# Синтаксис Python. Арифметические выражения. Ввод-вывод.

Для решения задач кроме функций ввода и вывода разрешается использовать только арифметические целочисленные операции (+ - \* // % \*\*).

Разрешается использовать вещественную константу 0.5 для вычисления квадратного корня.

# A. Гипотенуза

Дано два числа *а* и *b*. Выведите гипотенузу треугольника с заданными катетами.

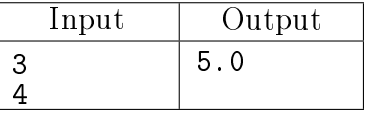

## B. Следующее и предыдущее

Напишите программу, которая считывает целое число и выводит текст, аналогичный приведённому в примере. Перед первой буквой и после точки не должны быть пробелов. ежду словами должен быть ровно один пробел.

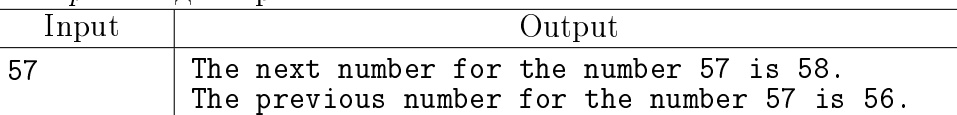

## C. Делёж яблок — сколько каждому?

 $N$  школьников делят  $K$  яблок поровну, неделящийся остаток остаётся в корзинке. Сколько яблок достанется каждому школьнику?

В первой строчке входных данных записано натуральное число  $N$ , во второй натуральное число  $K$ . Программа должна вывести одно целое число — ответ на вопрос задачи.

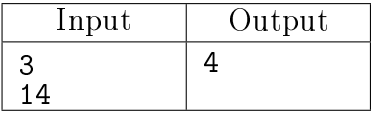

D. Делёж яблок — сколько осталось?

 $N$  школьников делят  $K$  яблок поровну, неделящийся остаток остаётся в корзинке. Сколько яблок останется в корзинке?

В первой строчке входных данных записано натуральное число N, во второй натуральное число K. Программа должна вывести одно целое число — ответ на вопрос задачи.

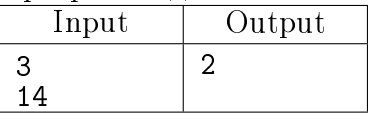

# E. МКАД

Длина Московской кольцевой автомобильной дороги — 109 километров. Байкер Вася стартует с нулевого километра МКАД и едет со скоростью  $V$  километров в час. Километровые отметки нумеруются в направлении против часовой стрелки. На какой отметке он остановится через  $T$ часов?

Программа получает на вход значение V и T. Если  $V > 0$ , то Вася движется в положительном направлении по МКАД (то есть против часовой стрелки), если же значение  $V < 0$ , то в отрицательном (по часовой стрелке). Гарантируется, что исходные числа — целые и находятся в промежутке от −1000 до 1000.

Программа должна вывести одно целое число — ответ на вопрос задачи.

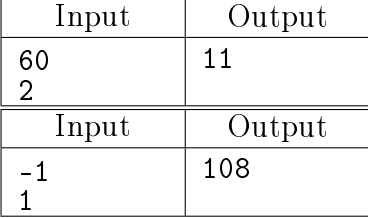

# F. Последняя цифра числа

Дано натуральное число. Выведите его последнюю цифру.

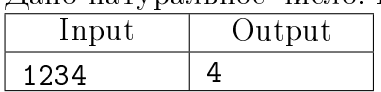

G. Число десятков двузначного числа

Дано двузначное число. Найдите число десятков в нём.

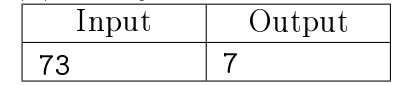

H. Вторая справа цифра

Дано натуральное число, не превосходящее  $10^6$ . Найдите число десятков в его десятичной записи, т.е. вторую справа цифру его десятичной записи.

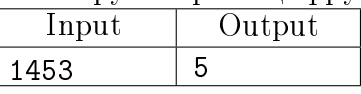

I. Сумма цифр трёхзначного числа

Дано число, состоящее не более, чем из трёх цифр. Найдите сумму его цифр.

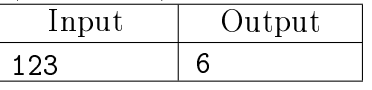

J. Следующее чётное

Дано целое число N. Выведите следующее за ним чётное число.

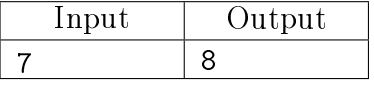

K. Задача про шнурки

Обувная фабрика собирается начать выпуск элитной модели ботинок. Дырочки для шнуровки будут расположены в два ряда, расстояние между рядами равно  $a$ , а расстояние между дырочками в ряду  $b$ . Количество дырочек в каждом ряду равно  $N$ .

Шнуровка должна происходить элитным способом "наверх, по горизонтали в другой ряд, наверх, по горизонтали и т.д." (см. рисунок). Кроме того, чтобы шнурки можно было завязать элитным бантиком, длина свободного конца шнурка должна быть  $l$ .

Программа на вход получает 4 числа, по одному в строке:  $a, b, l, N$ .

Программа должна вывести одно число — требуемую длину шнурка.

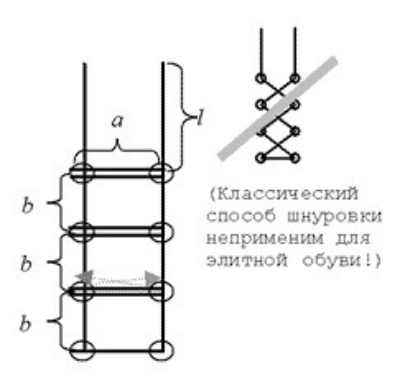

Рис. 1: Схема завязывания шнурков

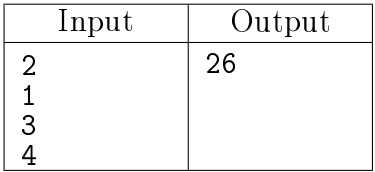

#### L. Кабинеты для матклассов

В школе решили набрать три новых математических класса и оборудовать для них три кабинета с новыми партами (каждому классу — свой кабинет). За каждой партой может сидеть не более двух учащихся.

На вход программе даётся три строки, в каждой натуральное число — количество учащихся в классе.

Программа должна вывести одно наименьшее число парт, которое нужно приобрести для школьников.

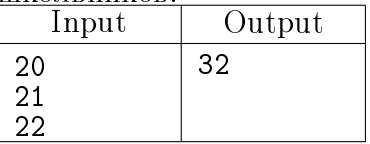

#### M. Электронные часы - 1

Дано число  $N.$  С начала суток прошло  $N$   $(N < 10^9)$  минут. Определите, сколько часов и минут будут показывать электронные часы в этот момент.

Программа должна вывести два числа, разделённых пробелом: число часов и число минут на экране часов.

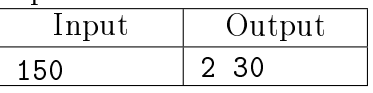

# N. Электронные часы - 2

Электронные часы показывают время в формате h:mm:ss, то есть сначала записывается количество часов, потом обязательно двузначное количество минут, затем обязательно двузначное количество секунд. Количество минут и секунд при необходимости дополняются до двузначного числа нулями. С начала суток прошло  $N$  секунд. Выведите, что покажут часы.

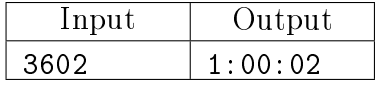

## O. Конец уроков

В некоторой школе занятия начинаются в 9:00. Продолжительность урока — 45 минут, после 1-го, 3-го, 5-го и т.д. уроков перемена 5 минут, а после 2-го, 4-го, 6-го и т.д. — 15 минут.

Дан номер урока (число от 1 до 10). Определите, когда заканчивается указанный урок, программа должна вывести час и минуты, разделённые пробелом.

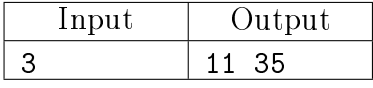

#### P. Стоимость пирожков

Пирожок в столовой стоит  $A$  рублей и  $B$  копеек. Определите, сколько рублей и копеек нужно заплатить за  $N$  пирожков.

Программа получает на вход три целых положительных числа:  $A, B, N$  и должна вывести одно число — ответ на вопрос задачи.

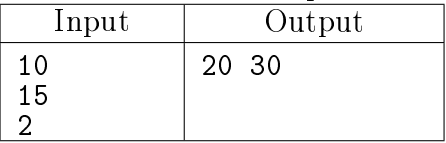

# Q. Разность времён

Даны значения двух моментов времени, принадлежащих одним и тем же суткам: часы, минуты и секунды для каждого из моментов времени. Известно, что второй момент времени наступил не раньше первого.

Программа на вход получает три целых числа: часы, минуты, секунды, задающие первый момент времени и три целых числа, задающих второй момент времени.

Программа должна вывести количество секунд прошло между двумя указанными моментами времени.

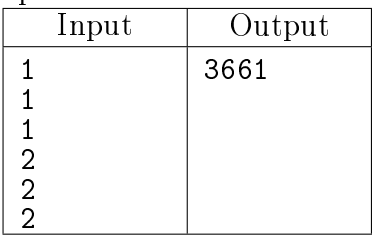

#### R. Автопробег

За день машина проезжает  $N$  километров. Сколько дней нужно, чтобы проехать маршут длиной километров?

В первой строке дано число N, во второй – число M. Программа должна вывести одно число – ответ на вопрос задачи.

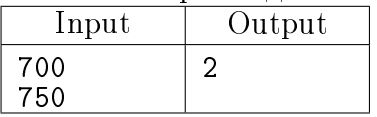

S. Делёж яблок — почти поровну

 $N$  школьников делят  $K$  яблок "поровну", то есть так, чтобы количество яблок, доставшихся любым двум школьникам, отличалось бы не более, чем на 1.

В первой строчке входных данных указано число N, во второй строчке указано число K. Программа должна вывести количество школьников, которым достанется меньше яблок, чем некоторым из их товарищей.

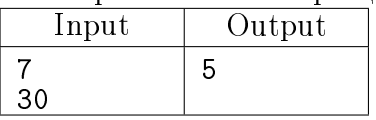

#### T. Улитка

Улитка ползет по вертикальному шесту высотой  $H$  метров, поднимаясь за день на  $A$  метров, а за ночь спускаясь на  $B$  метров.

На какой день улитка доползёт до вершины шеста? Гарантируется, что  $H \geq A, A > B$ .

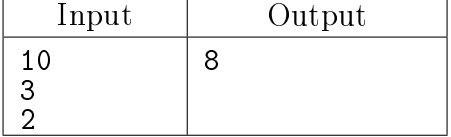

#### U. Симметричное четырёхзначное число

Дано четырёхзначное число. Определите, является ли его десятичная запись симметричной. Если число симметричное, то выведите 1, иначе выведите любое другое целое число. Число может иметь меньше четырёх знаков, тогда нужно считать, что его десятичная запись дополняется слева незначащими нулями.

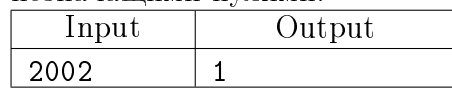

#### V. Проверьте делимость

Даны два натуральных числа N и M. Если одно из них делится на другое нацело, выведите 1, иначе выведите любое другое целое число.

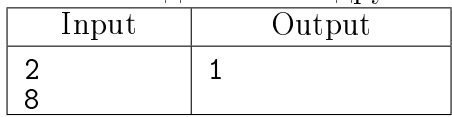

# W. Максимум

Напишите программу, которая считывает два целых числа  $a$  и  $b$  и выводит наибольшее значение из них. Числа — целые от 1 до 1000.

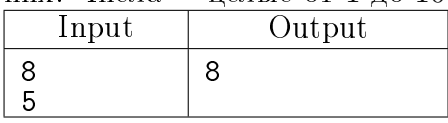

#### X. Медленные часы

В часах села батарейка, и они стали идти вдвое медленнее. Когда на часах было  $x_1$  часов  $y_1$  минут, правильное время было  $a_1$  часов  $b_1$  минут. Сколько времени будет на самом деле, когда часы в следующий раз покажут  $x_2$  часов  $y_2$  минут?

Программа получает на вход числа  $x_1, y_1, a_1, b_1, x_2, y_2$  в указанном порядке. Все числа целые. Числа  $x_1, a_1, x_2$  — от 0 до 23, числа  $y_1, b_1, y_2$  — от 0 до 59.

Выведите два числа  $a_2$  и  $b_2$ , определяющие сколько будет времени на самом деле, когда на часах будет  $x_2$  часов  $y_2$  минут.

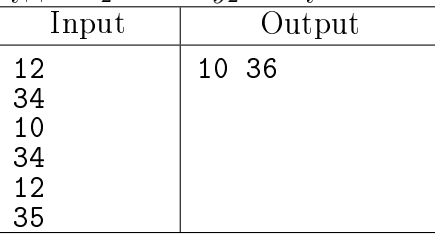

## Y. Турнир

В однокруговом турнире без ничьих участвовало N команд (каждая сыграла с каждой по одному матчу). Победителями считаются все команды, которые выиграли не меньше партий, чем остальные. Какое наибольшее количество победителей может быть в таком турнире?

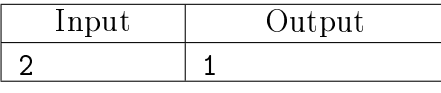

## Z. Детали

Имеется N кг металлического сплава. Из него изготавливают заготовки массой K кг каждая. После этого из каждой заготовки вытачиваются детали массой М кг каждая (из каждой заготовки вытачивают максимально возможное количество деталей). Если от заготовок после этого что-то остается, то этот материал возвращают к началу производственного цикла и сплавляют с тем, что осталось при изготовлении заготовок. Если того сплава, который получился, достаточно для изготовления хотя бы одной заготовки, то из него снова изготавливают заготовки, из них — детали и т.д.

Напишите программу, которая вычислит, какое количество деталей может быть получено по этой технологии из имеющихся исходно  $N$  кг сплава.

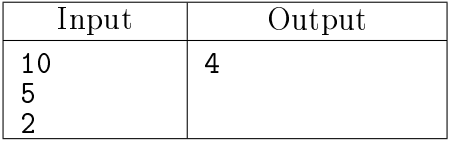